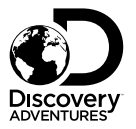

Art.No. 9685103

## Instructions to directly delete files

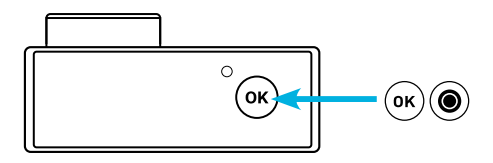

## Delete a specific file or image

A specific file or image can be deleted by pressing and holding the "OK" button in Playback mode. A window will open, so that you can confirm that you want to delete this file.

## ACTION CAMERA Escape // ULTRA HD 4K WIFI